Документ подписан простой электронной подписью Информация о владельце: ФИО: Федорова Марина Владимировна Должность: Директор филиала Дата подписания: 08.11.2023 13:51:12 Уникальный программный ключ: e766def0e2eb455f02135d659e45051ac23041da

Приложение 9.4.8 к ППССЗ по специальности 23.02.01 Организация перевозок и управление на транспорте (по видам)

# **ФОНД ОЦЕНОЧНЫХ СРЕДСТВ ПО УЧЕБНОЙ ДИСЦИПЛИНЕ ОУД.08 ИНФОМАТИКА**

#### **для специальности**

### **23.02.01 Организация перевозок и управление на транспорте**

#### **(по видам)**

### **Базовый уровень подготовки**

#### **Год начала подготовки-2023**

# **СОДЕРЖАНИЕ**

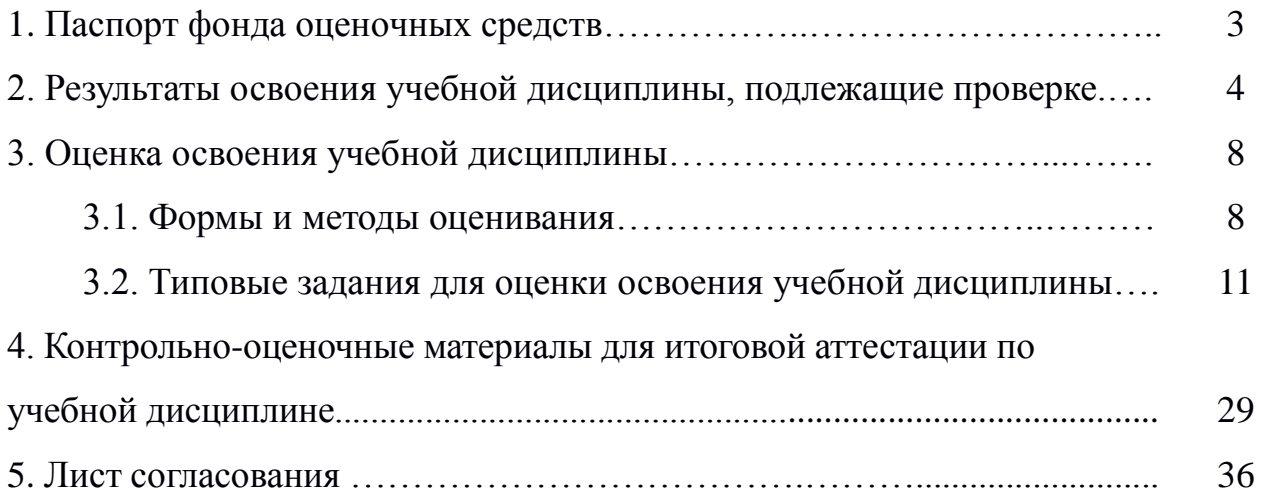

### **1. Паспорт фонда оценочных средств**

В результате освоения учебной дисциплины ОУД.08 Информатика (базовая подготовка) обучающийся должен обладать предусмотренными ФГОС по специальности СПО 23.02.01 Организация перевозок и управление на транспорте (по видам) следующими умениями, знаниями:

У1. Оценивать достоверность информации, сопоставляя различные источники;

У2. Распознавать информационные процессы в различных системах;

У3. Использовать готовые информационные модели, оценивать их соответствие реальному объекту и целям моделирования;

У4. Осуществлять выбор способа представления информации в соответствии с поставленной задачей;

У5. Иллюстрировать учебные работы с использованием средств информационных технологий;

У6. Создавать информационные объекты сложной структуры, в том числе гипертекстовые;

У7. Просматривать, создавать, редактировать, сохранять записи в базах данных;

У8. Осуществлять поиск информации в базах данных, компьютерных сетях и пр.;

У9. Представлять числовую информацию различными способами (таблица, массив, график, диаграмма и пр.);

У10. Соблюдать правила техники безопасности и гигиенические рекомендации при использовании средств ИКТ;

З1. Различные подходы к определению понятия «информация»;

З2. Методы измерения количества информации: вероятностный и алфавитный.

З3. Знать единицы измерения информации;

З4. Назначение наиболее распространенных средств автоматизации информационной деятельности (текстовых редакторов, текстовых процессоров);

З5. Графических редакторов, электронных таблиц, баз данных, компьютерных сетей);

З6. Назначение и виды информационных моделей, описывающих реальные объекты или процессы;

З7. Использование алгоритма как способа автоматизации деятельности;

З8. Назначение и функции операционных систем;

Формой аттестации по учебной дисциплине является дифференцированный зачет.

# **2. Результаты освоения учебной дисциплины, подлежащие проверке**

2.1. В результате аттестации по учебной дисциплине осуществляется комплексная проверка следующих умений и знаний, а также динамика формирования общих компетенций:

Таблица 1.1

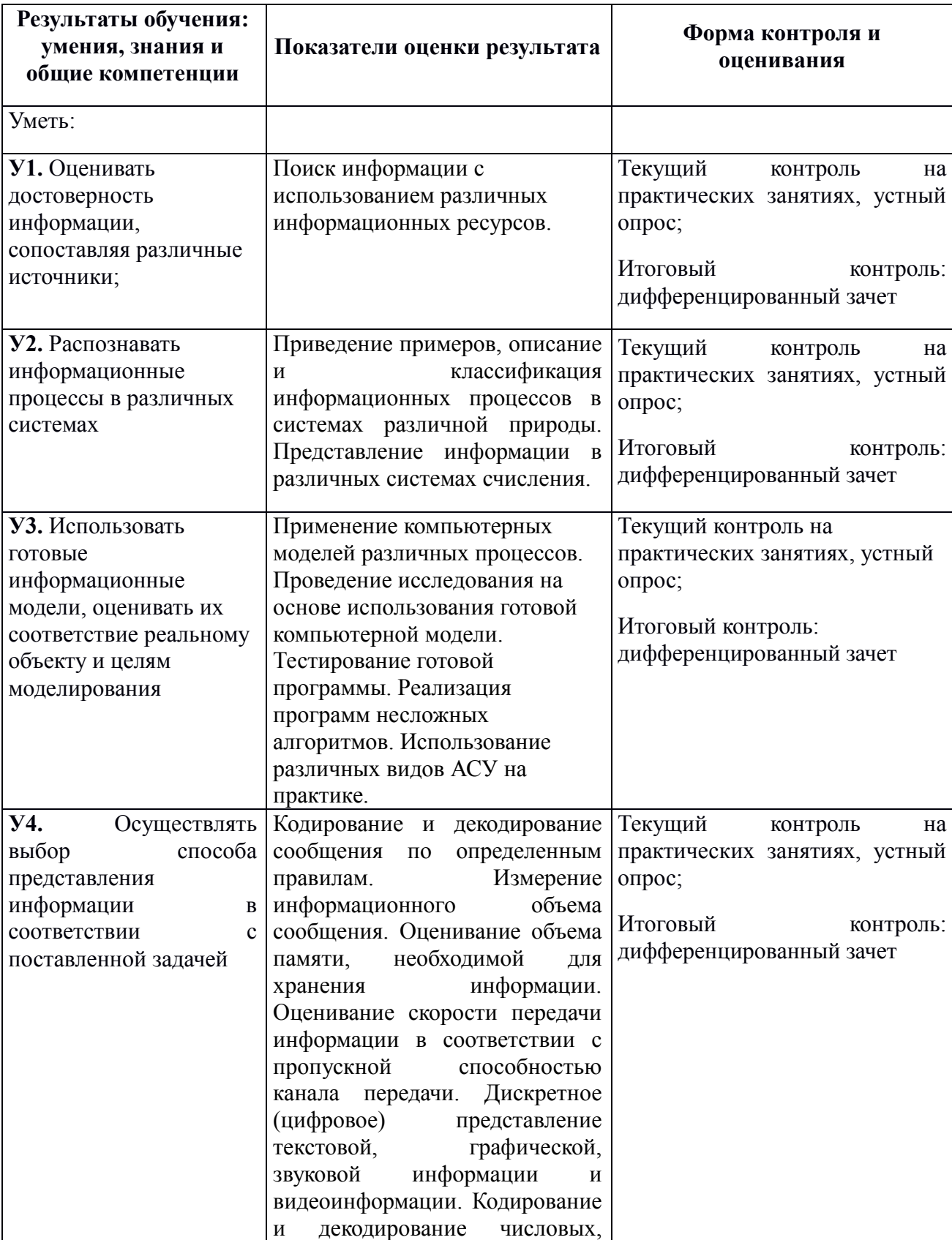

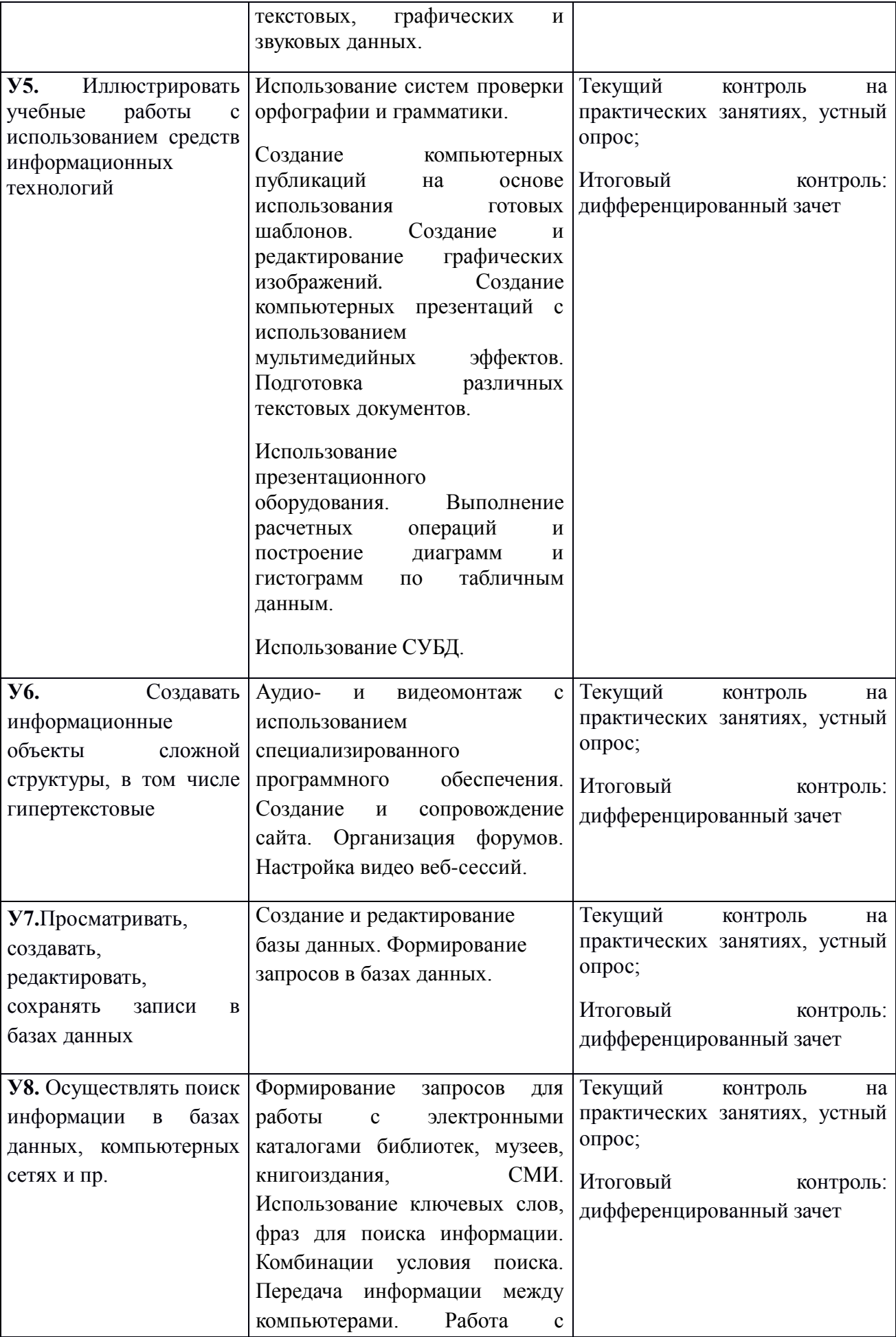

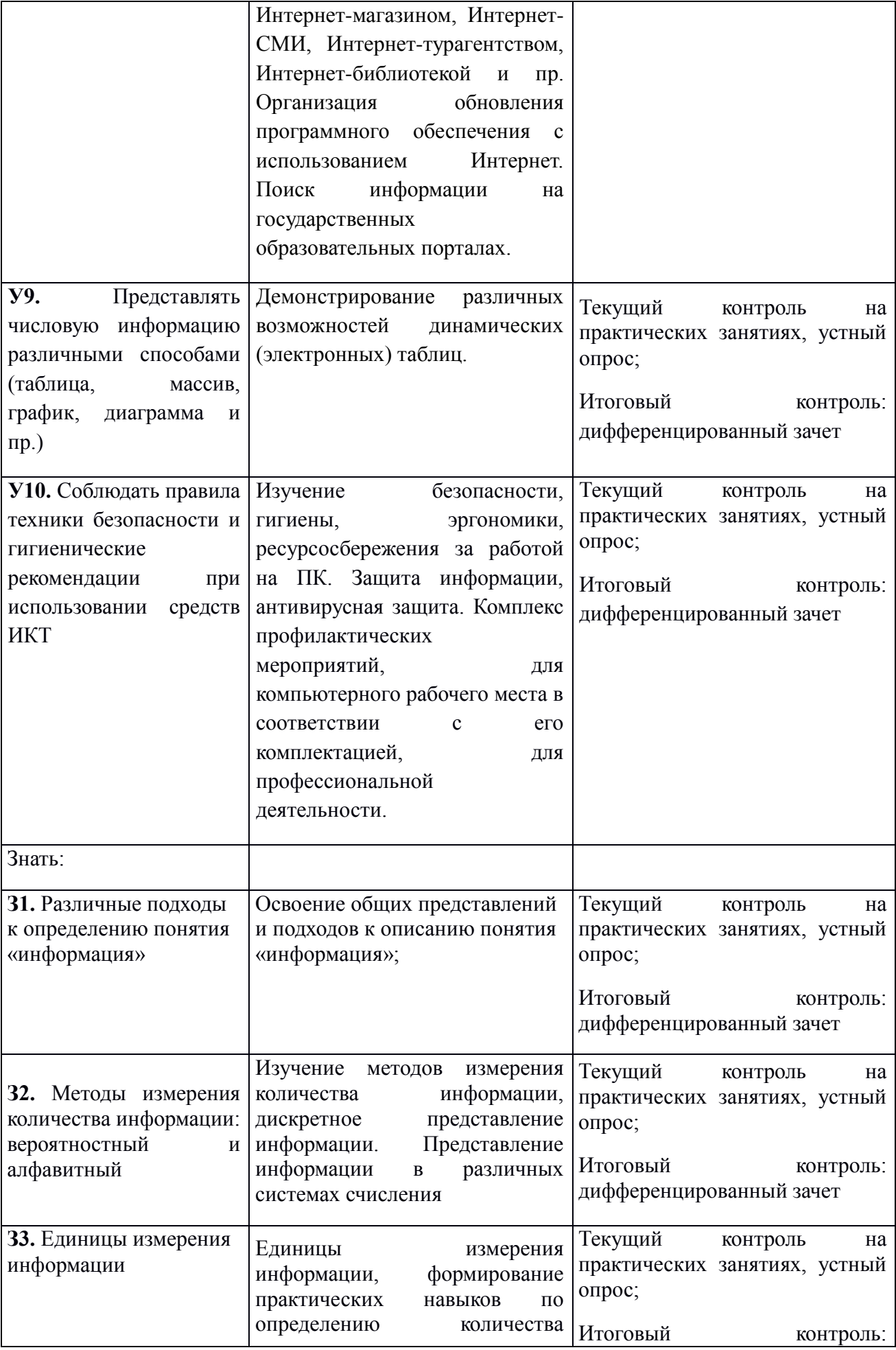

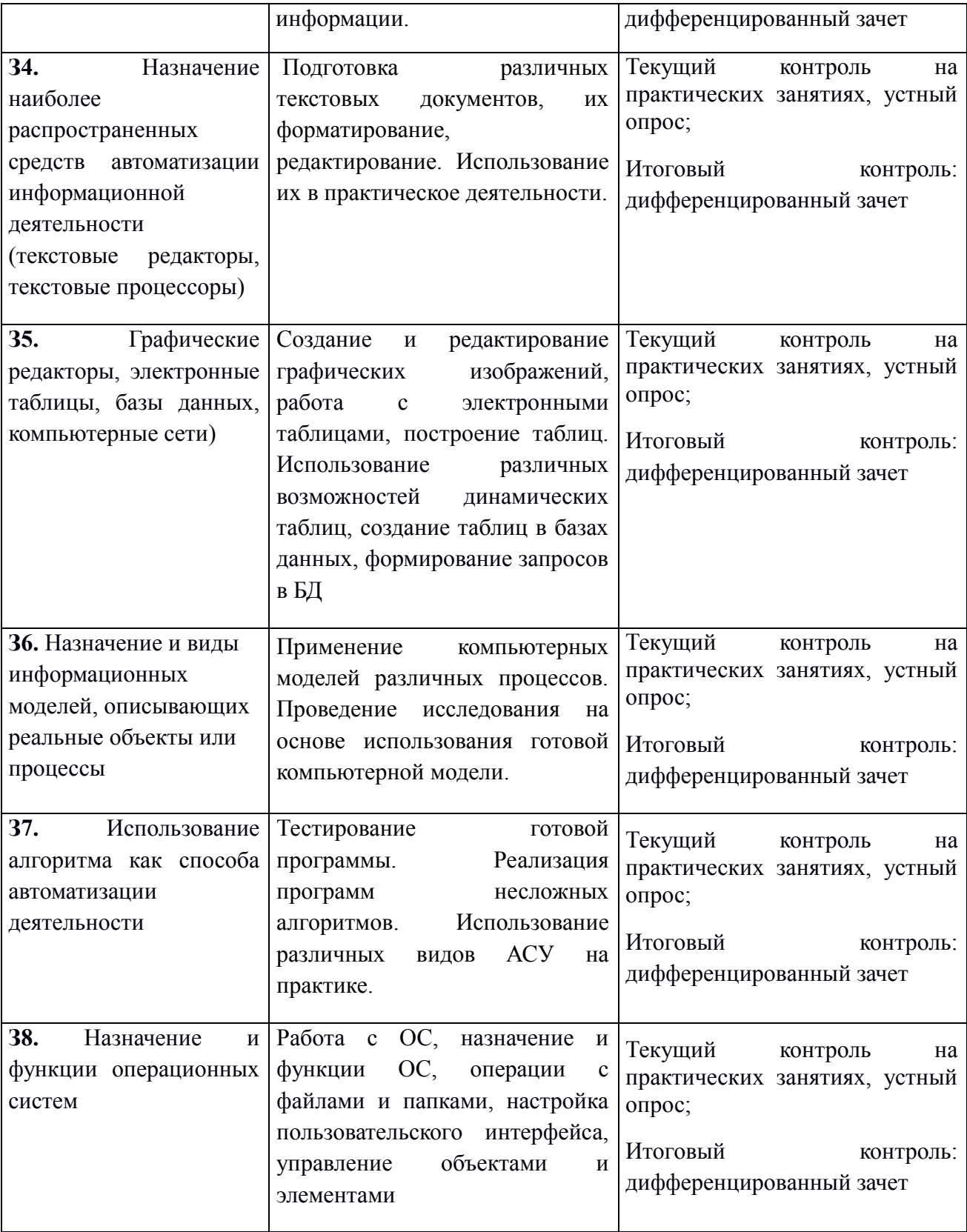

# **3. Оценка освоения учебной дисциплины:**

#### **3.1. Формы и методы оценивания**

Предметом оценки служат умения и знания, предусмотренные ФГОС по дисциплине ОУД.08 Информатика, направленные на формирование общих и профессиональных компетенций.

Контроль и оценка результатов освоения учебной дисциплины для базовой подготовки осуществляется преподавателем в процессе проведения аудиторных занятий, а также выполнения обучающимися индивидуальных заданий. Текущий контроль осуществляется в форме: устного опроса, защиты практических работ, ответов на контрольные вопросы, контрольного тестирования, решения задач.

Итоговый контроль проводиться в виде дифференцированного зачета. Зачет выставляется, если выполнены на положительную оценку все текущие практические работы, контрольные тестовые работы, сданы творческие работы.

Таблица 2.2

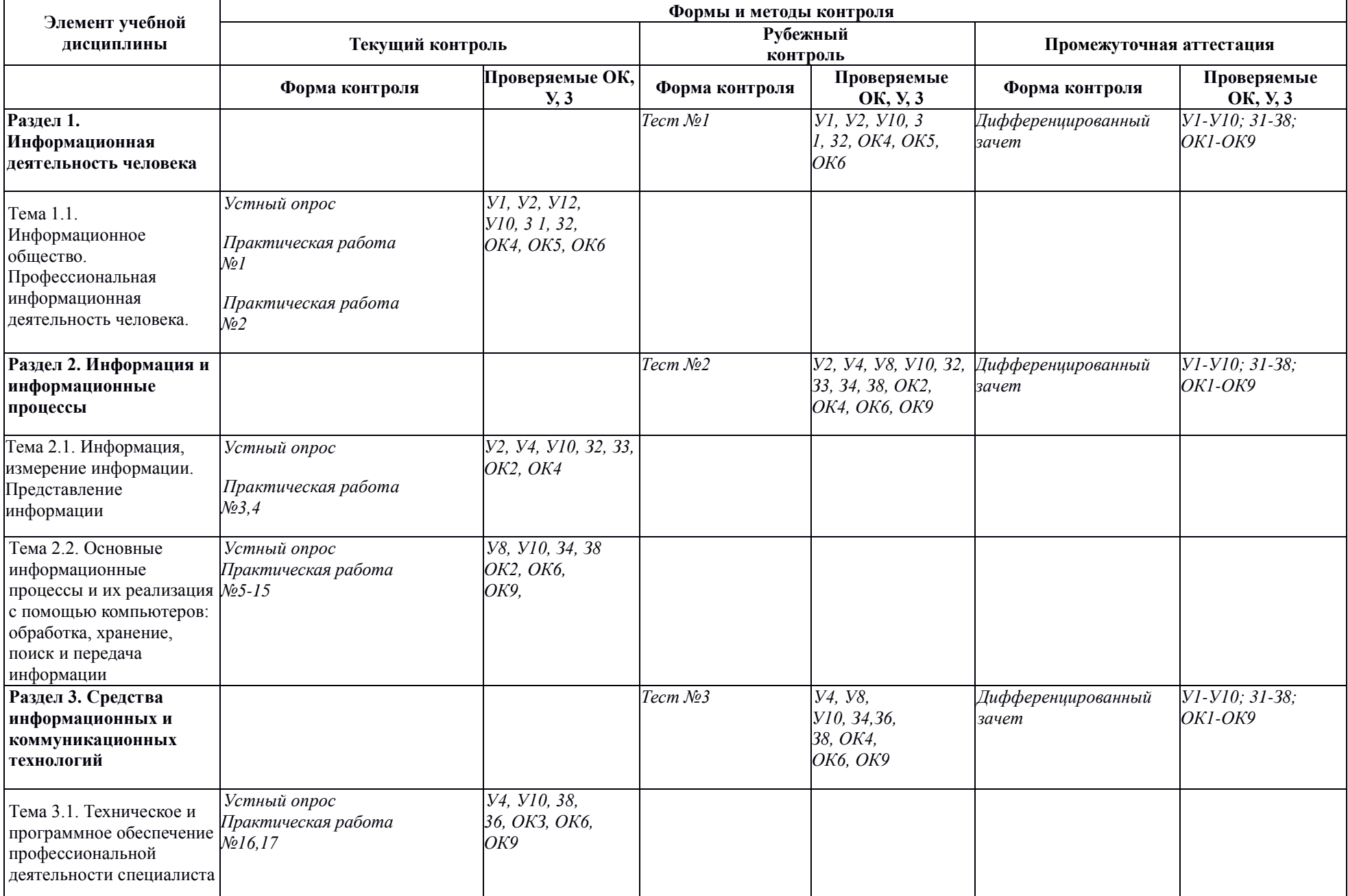

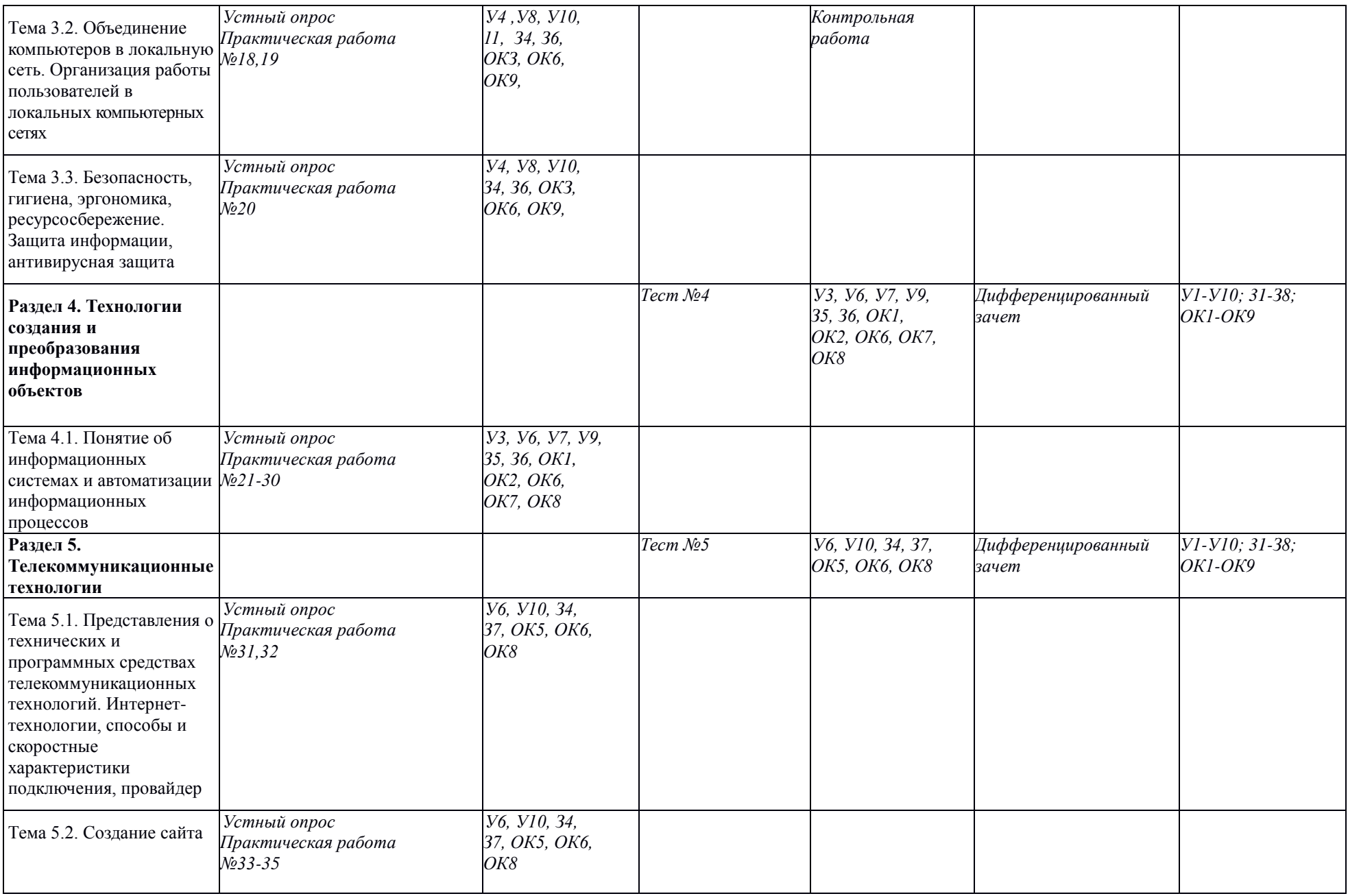

#### 3.2. Типовые задания для оценки освоения учебной дисциплины

## 3.2.1. Типовые задания для оценки знаний 31, 32, умений У1, У2, У10 (рубежный контроль) по разделу 1.

По разделу 1 Информационная деятельность человека проводится контрольное тестирование.

Задания выдаются в тестовой форме, в 6 вариантах.

### Вариант №1

Время выполнения - 45 минут.

#### Часть А

Эта часть состоит из 16 заданий. (А 1 - А 16). К каждому заданию даны 4 варианта ответов, из ко-торых только один верный. Каждое правильно выполненное задание части А оценивается в 1 балл.

# А1. Назовите единицу измерения информации

- 1) байт
- $2) c$
- $3)$  Merp
- 4)  $\Gamma$ ep $\mu$

### А2. Тактовая частота процессора измеряется в ...

- 1) Merpax
- 2) Герцах
- 3) секундах
- 4) Амперах

### АЗ. Назовите центральное устройство ЭВМ, обрабатывающее информацию

- $1)$  MbIIIIb
- 2) клавиатура
- 3) процессор
- 4) винчестер

### А4. Чему равен 1 байт?

- 1) 10 бит
- 2) 100 бит
- 3) 8 бит
- 4) 1024 бит

#### А5. Позволяет вводить с листа текстовую и графическую информацию в память ПЭВМ

- 1) Монитор
	-
	- 2) Плоттер
	- 3) Дисплей
	- 4) Сканер

### Аб. Область памяти на жестком диске, имеющее имя, называют...

- 1) Файлом
- 2) Байтом
- 3) Ядром
- 4) Алгоритмом

# А7. Процесс вычисления в блок - схеме обозначают...

- 1) Овалом
- 2) Прямоугольником
- 3) Ромбом
- 4) Параллелограммом

# А8. Процессор обрабатывает информацию в ... системе счисления.

- 1) троичной
- 2) лвоичной
- 3) десятичной
- 4) восьмеричной

# А9. В информационном обществе .... процентов трудоспособного населения занято в сфере информационных технологий.

- $1) 30$
- $2) 50$
- $3) 80$
- 4) 99

# А10. В каком году был создан первый персональный компьютер?

- $1)$  1945
- $2)$  1960
- 3) 1975
- 4) 1995

# А11. Назовите устройство ввода информации

- 1) колонки
- 2) вентилятор
- 3) монитор
- 4) клавиатура

### А12. Прикладная программа для получения рисованных изображений на КОМПЬЮТЕРЕ  $-$  ЭТО ...

- 1) Электронная таблица
- 2) Блокнот
- 3) Бухгалтерия 1С
- 4) Графический редактор

# А13. Какое устройство является внешним?

- 1) Кулер
- 2) Блок питания
- 3) Принтер
- 4) Видеокарта

# A14. HTML (Hyper Text Markup Langauge) является...

- 1) архиватором
- 2) средством создания Web страниц
- 3) текстовым редактором
- 4) браузером

# А15. Что из перечисленного является системой кодирования?

- 1) Азбука Морзе
- 2) Глобус
- 3) Букет цветов
- 4) Шлейф

### **А16. Компьютер, подключённый к сети и обеспечивающий её пользователей определёнными услугами называют…**

- 1) протоколом
- 2) монитором
- 3) кулером
- 4) сервером

### **Часть В**

При выполнении задания В1 установите соответствие между содержанием первого и второго столбцов. Выпишите в ответ цифры и соответствующие им буквы выбранных ответов без пробе-лов и других символов (пример **1АДГ**). Каждое правильно выполненное задание части В оценивается в 2 балла.

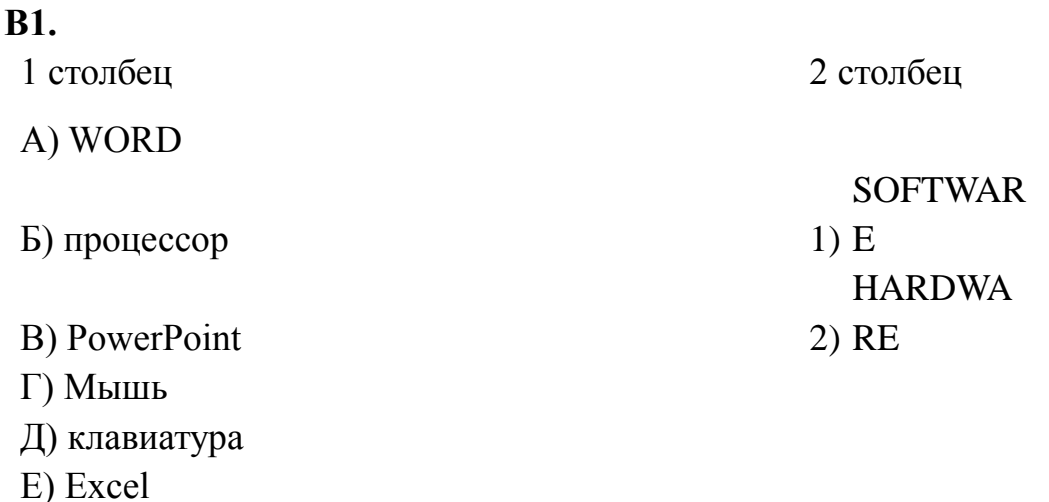

В заданиях В 2 выберите три верных ответа из шести. Запишите выбранные цифры в порядке увеличения. (пример **123**)

**B 2.** В системном блоке находятся:

1)мышь

Ж) Paint

- 2)материнская плата
- 3)принтер
- 4)винчестер
- 5)ксерокс
- 6)блок питания

# **Часть С**

При выполнении заданий части С, необходимо дать развернутый ответ. Правильно выполненное задание части С оценивается в 10 баллов.

С **1.** Перечислите этапы решения задачи на ЭВМ.

### **Ключ к ответам для варианта №1**

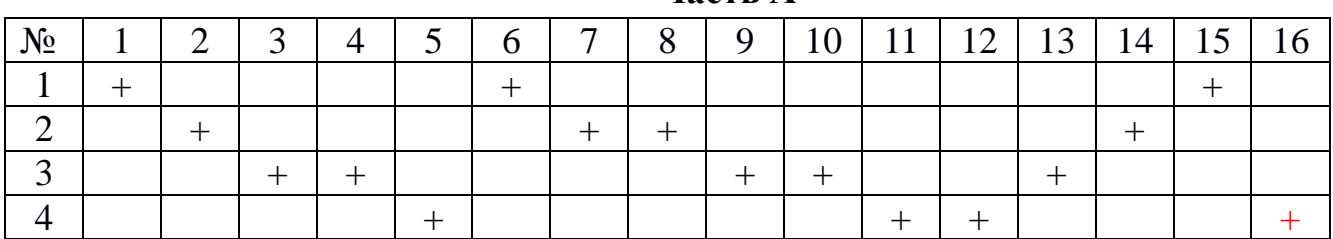

#### **Часть А**

#### **Часть В**

#### **В1** 1АВЕЖ, 2БГД **В2** 246

# **Часть С**

С1 Содержательная постановка задачи, математическая постановка задачи, формализация задачи, построение алгоритма, составление программы, отладка программы, тестирование программы.

### **Критерии оценки результатов**

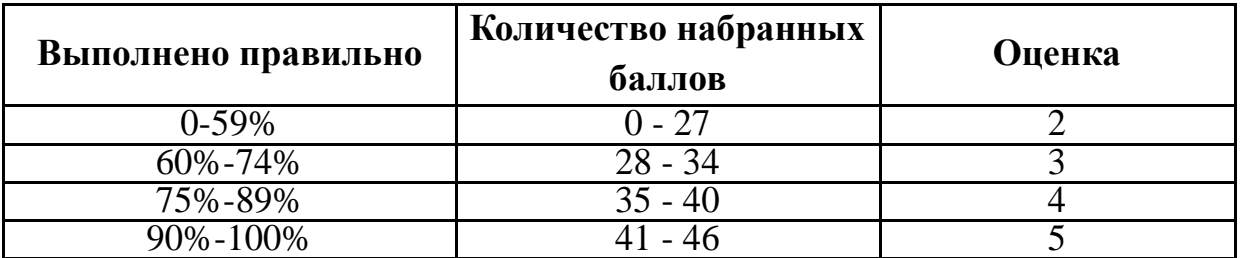

**3.2.2. Типовые задания для оценки знаний З1, З2, З3, З4, З8 умений У1, У4, У8,У10 (рубежный контроль) по разделу 2.**

По **разделу 2 Информация и информационные процессы** студенты выполняют творческую работу по теме «Аппаратное обеспечение ЭВМ».

Творческая работа выполняется в виде кроссворда. Студенты выполняют работу дома, самостоятельно.

# **Требования к оформлению кроссворда «Аппаратное обеспечение ЭВМ»**

1. Наличие титульного листа с указанием названия работы, фамилии автора

2. Наличие художественного оформления. Рисунок кроссворда должен быть четким.

3. Использовать существительные, не желательно использовать прилагательные.

4. Грамотность при составлении определений терминов.

2.Сетки всех кроссвордов должны быть выполнены в двух экземплярах:

1-й экз. - с заполненными словами;

2-й экз. - только с цифрами позиций.

3. Ответы на кроссворд. Они публикуются отдельно. Ответы предназначены для проверки правильности решения кроссворда и дают возможность ознакомиться с правильными ответами на нерешенные позиции условий, что способствует решению одной из основных задач разгадывания кроссвордов — повышению эрудиции и увеличению словарного запаса.

# **Оценка решения кроссворда.**

Тематический кроссворд, содержащий вопросы конкретного раздела по информатике, должен состоять из 25 слов. Согласно действующей пяти бальной системе оценивания знаний разработана шкала оценки знаний.

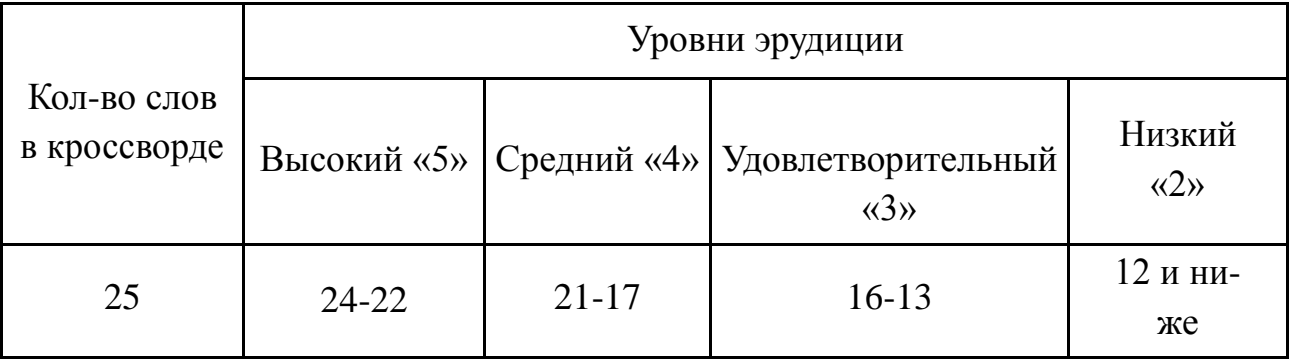

# 3.2.3. Типовые задания для оценки знаний 34, 36, 38 умений У4, У8, У10. (рубежный контроль) по разделу 3.

# По разделу 3 Средства информационных и коммуникационных технологий проводится контрольное тестирование.

Задания выдаются в тестовой форме, в 4 вариантах.

# Вариант №1

Время выполнения - 45 минут.

### Часть А

Эта часть состоит из 16 заданий. (А 1 - А 16). К каждому заданию даны 4 варианта ответов, из ко-торых только один верный. Каждое правильно выполненное задание части А оценивается в 1 балл.

### А1. Назовите программу, которая запускается при включении питания, управляет всеми ре-сурсами ЭВМ и согласует

1) Драйвер

2) Архиватор

 $3) **BIOS**$ 

4) Операционная система

### А2. Кто в 1945 году предложил программный принцип работы ЭВМ, который актуален до наших дней?

1) Ричард Фейнман

2) Джон Фон Нейман

3) Генри Форд

4) Билл Гейтс

### АЗ. Специально написанная, небольшая по размерам программа, которая не санкционированно внедряет свои копии в другие программы, и может приводить к негативным последствиям называется ...

1) Операционная система

2) Архиватор

3) Компьютерный вирус

4) Драйвер

# А4. Пакет программ лаборатории Евгения Касперского – это ...

1) Системное программное обеспечение

2) Антивирусное программное обеспечение

3) Прикладное ПО

4) Инструментальное программное обеспечение

# А5. Рисунки созданные в графическом редакторе PAINT по умолчанию имеют расширение ...

- $1)$ .doc
- $2)$ ,  $ipg$
- $3) . ari$
- $4)$ .bmp

# Аб. Назовите программу для сжатия файлов и других программ.

5) Драйвер

6) Операционная система

7) Архиватор

 $8)$  Браузер

# А7. Электронный учебник обычно состоит из презентаций, созданных в среде ...

1) PowerPoint

 $2)$  Excel

3) Paint

4) проводник

### А8. Вставьте пропущенное слово: ... - это программа, которая наглядно показывает дерево каталогов.

1) Проводник

 $2)$  PAINT

3) Блокнот

4) Компас

# А9. Палитрой в графическом редакторе является ...

1) линия, круг, прямоугольник

 $2) RGB$ 

 $3)$  ARJ

4) Набор цветов

А10. В ячейке электронной таблицы Excel формула начинается со знака ...

- $1)$  &
- $2) =$
- $(3)*$
- $4)$   $@$

# А11. Укажите правильный адрес ячейки

- $1)6R7$
- $2) 15F$
- $3) F15$
- $4)$  & R6

# А12. Рабочее поле в среде PowerPoint называется ...

 $1)$  Холст

2) Мульдимедиа

3) Палитра

4) Слайд

# А13. Что из перечисленного относится к системам программирования?

 $1)C + +$ 

 $2)$ Opera

3) Outlook Express

4) Star craft 2

# А14. Леформация изображения при изменении размера рисунка - это один из недостатков ... графики.

 $1)$  3D

2) векторной

3) растровой

 $(4)$  2D

### А15. Прикладная программа для получения рисованных изображений на компьютере назы-вается ...

1) Графический редактор

2) Архиватор

 $3)$  Браузер

4) Электронная таблица

#### А16. Прикладная программа для редактирования фотографий и рисунков на компьютере называется...

1) Word

2) Photoshop

3) Графопостроитель

4) Outlook

# Часть В

При выполнении задания В1 установите соответствие между содержанием первого и второго столбцов. Выпишите в ответ цифры и соответствующие им буквы выбранных ответов без пробе-лов и других символов (пример 1АДГ). Каждое правильно выполненное задание части В оценивается в 2 балла.

# **B1.**

1 столбец

A) Word

**Б**) Excel

B) TurboPascal

- $\Gamma$ ) OBASIC
- $\pi$ ) Logo

E) Java

Ж) Бухгалтерия 1С

2 столбец

# 1) язык программирования

2) прикладное ПО

В задании В 2 выберите три верных ответа из шести. Запишите выбранные цифры в порядке увеличения. (пример 123)

В 2. В программировании используются следующие системы счисления:

1) римская

2) двоичная

3) троичная

4) восьмеричная

5) шестнадцатеричная

6) вавилонская (шестидесятеричная)

#### **Часть С**

При выполнении заданий части С, необходимо дать развернутый ответ. Правильно выполненное задание части С оценивается в 10 баллов.

С **1.** К какому классу программ относится образовательное Программное Обеспечение? Приведите примеры образовательного ПО.

#### **Ключ к ответам для варианта №1**

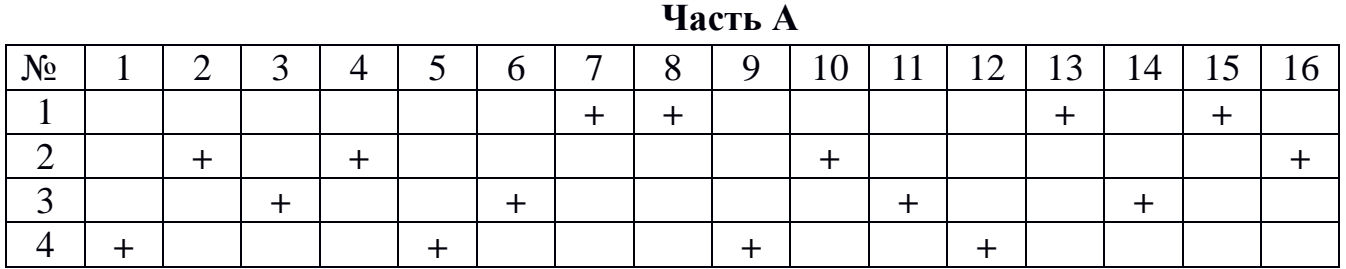

#### **Часть В**

### **В1** 1ВГДЕ, 2БГД **В2** АБЖ

#### **Часть С**

С1 Образовательное ПО относится к классу прикладных программ. Примеры образовательного ПО: электронный учебник, энциклопедия, электронные справочники, программы – тесты, контрольные программы, программы – тренажеры.

#### **Критерии оценки результатов**

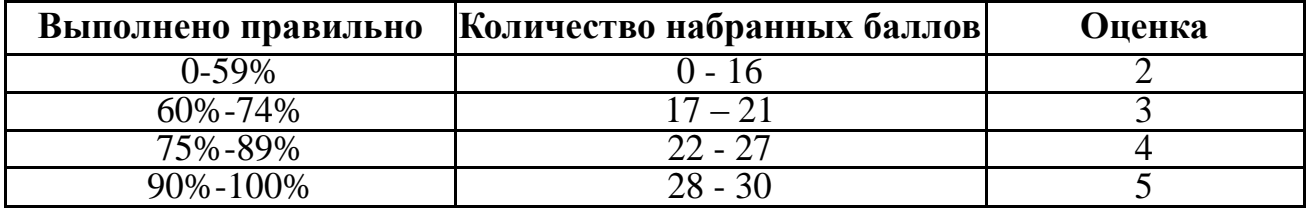

3.2.4. Типовые задания для оценки знаний 35, 36, умений УЗ, У6, У7, У10 (рубежный контроль) по разделу 4.

разделу Технология  $\Pi$ <sub>0</sub>  $\mathbf{IV}$ создания  $\mathbf{M}$ преобразования информационных объектов, проводится контрольное тестирование.

# Вариант 1

Время выполнения - 90 минут.

### Часть А

Эта часть состоит из 14 заданий. (А 1 – А 14). К каждому заданию даны 4 варианта ответов, из которых только один верный. Каждое правильно выполненное задание части А оценивается в 1 балл.

### А1. Расшифруйте аббревиатуру АИС

1) Астраханский Институт Связи

2) Акционерная Иркутская Служба

3) Автоматизированные Информационные Системы

4) АнглоИндийский Союз

# А2. Электронная почта - это служба в глобальной сети носит название: ...

 $1) FTP$ 

 $2)$  BBC

 $3)$  WWW

 $4)$  E-mail

### АЗ. Что является средством создания Web - страниц?

1) HTML (Hyper Text Markup Langauge)

 $2)$ Visio

3) PAINT

 $4)3D - StudioMax$ 

### А4. Какая программа позволяет вести диалог по сети и при этом собеседники могут видеть друг друга?

 $1)$ Opera

2) Internet Explore

3)Google

4) Skype

### А5. Процесс передачи информации о состоянии объекта управления к управляющему объек-ту называется ...

1) компиляция

2) обратная связь

3) логическое испытание

4) телепортация

### Аб. Структурированный текст, в котором могут осуществляться переходы по выделенным меткам называется ...

1) гипермаркет

2) декларация

3) гипертекст

4) гипербола

### А7. Способы соединения рабочих станций между собой в компьютерной сети: шина, звезда и кольцо - это примеры .... компьютерных сетей.

1) топологии

2) программного обеспечения

3) вода - вывода

4) средств передачи информации

### А8. Одним из лучших средств передачи информации, не подвергающимся искажениям элек-тромагнитных полей является:

1) витая пара

2) спутниковая связь

3) коаксиальный кабель

4) оптоволоконный кабель

# А9. Назовите одну из главных характеристик средств передачи

# информации:

1) пропускная способность

2) разрядность

3) тактовая частота

4) температура плавления

### А10.Что из перечисленного не является получателем информации в автоматизированных информационных системах?

1) станки с ЧПУ

 $2)$ poбот

3) рабочая станция

4) солнечная система

А 11. Компьютер, подключённый к сети и обеспечивающий её пользователей определённы-ми услугами называется ...

1) модем

 $2)$ кулер

 $3$ ) сервер

4) скайп

### A12. В каком офисном приложении Windows имеется возможность получать и отправлять почтовые сообщения?

1) Microsoft Access

2) Microsoft Publisher

3) Microsoft Outlook

4) Microsoft Excel

# А13. По территориальному признаку ... делятся на региональные, локальные и глобальные.

1) средства передачи

2) компьютерные сети

3) учебные программы

4) алгоритмы

# А14. Назовите единицу измерения пропускной способности средств передачи информации

1)Герц 2)бит 3)байт 4)бит/с

### **Часть В**

При выполнении задания В1 установите соответствие между содержанием первого и второго столбцов. Выпишите в ответ цифры и соответствующие им буквы выбранных ответов без пробелов и других символов (пример **1АДГ**). Каждое правильно выполненное задание части В оценивается в 2 балла.

# **В1. Установите соответствие между факторами среды и их характеристиками.**

1 столбец: 2 столбец:

- А) оптоволоконный кабель 1 средства передачи информации
- 
- 
- 
- 
- 
- Б) коаксиальный кабель; 2 конфигурация вычислительных сетей

В) звезда;

Г) витая пара;

Д) кольцо;

Е) шина.

В **задании В2 выберите три верных ответа из шести. Запишите цифры в порядке воз-растания.**

#### **В2. Абонентами АИС могут являться:** 1) роботы

2) аккумуляторы

- 3) рабочие станции
- 4) BIOS
- 5) Драйверы
- 6) станки с ЧПУ

### **В3. Расположите, носители информации в хронологической последовательности их изобретения.**

- А) USB FlashDrive;
- Б) CD ROM;
- В) перфокарта;

Г) DVD;

Д) гибкий магнитный диск (дискета 1,44 МБайта).

# **Часть С**

При выполнении заданий части С, необходимо дать развернутое решение и ответ с указанием единиц измерения. Правильно выполненное задание части С оценивается в 10 баллов.

**С1**. Состояние охраняемого объекта контролируют 109 датчиков. Определите

наименьшее количество сигнальных лампочек, необходимых для идентификации этих датчиков и передачи с них информации.

**С2.** На одной странице 50 строк. В одной строке 60 символов. 1 символ = 16 бит. Максимальная **с**корость передачи информации 5 Мбит/с. Сколько страниц текста будет передаваться за одну секунду?

#### **Ключ к ответам для варианта№1**

#### **Вариант 1**

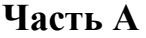

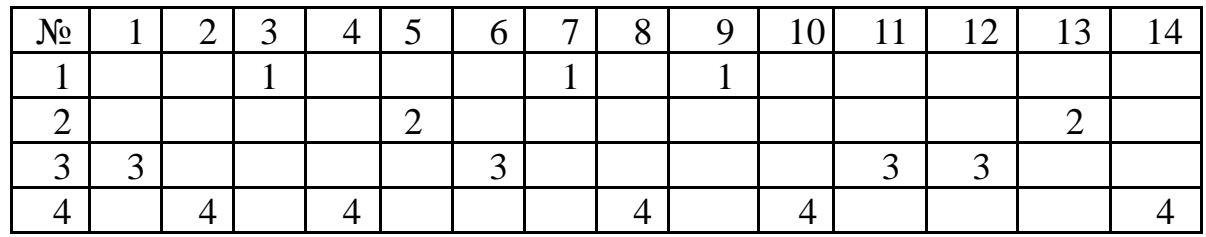

**Часть В**

**В1** 1АБГ 2БДЕ **В2**136 **В3** ВДБГА

#### **Часть С**

**С1** – Решение: 109 датчиков. 109<sup>10</sup> = 1101101<sup>2</sup> = 7 бит. Ответ: необходимо 7 сигнальных лампочек.

**С2** – Решение: 50\*60=3000 байт; 3000\*16=48000 бит; 5000000/48000=104 Ответ: 104 страницы.

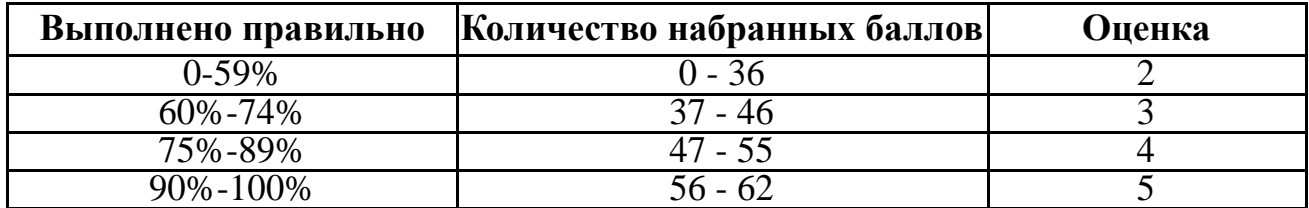

#### **Критерии оценки результатов**

# 3.2.5. Типовые задания для оценки знаний 34, 37, умений У6, У10 (рубежный контроль) по разделу 5.

По разделу 5 Телекоммуникационные технологии, проводится контрольное тестирование.

#### Вариант 1

Время выполнения - 90 минут.

#### Часть А

Эта часть состоит из 14 заданий. (А 1 – А 14). К каждому заданию даны 4 варианта ответов, из которых только один верный. Каждое правильно выполненное задание части А оценивается в 1 балл.

#### А1. Расшифруйте аббревиатуру АИС

1) Астраханский Институт Связи

2) Акционерная Иркутская Служба

3) Автоматизированные Информационные Системы

4) АнглоИндийский Союз

#### А2. Электронная почта - это служба в глобальной сети носит название: ...

 $1) FTP$ 

 $2)$  BBC

 $3)$  WWW

 $4)$  E-mail

#### АЗ. Что является средством создания Web - страниц?

1) HTML (Hyper Text Markup Langauge)

 $2)$ Visio

- 3) PAINT
- $4)3D StudioMax$

#### А4. Какая программа позволяет вести диалог по сети и при этом собеседники могут видеть друг друга?

 $1)$ Opera

2) Internet Explore

3)Google

4) Skype

#### А5. Процесс передачи информации о состоянии объекта управления к управляющему объекту называется ...

1) компиляция

2) обратная связь

3) логическое испытание

4) телепортация

#### Аб. Структурированный текст, в котором могут осуществляться переходы по выделенным меткам называется ...

1) гипермаркет

2) лекларация

3) гипертекст

4) гипербола

### А7. Способы соединения рабочих станций между собой в компьютерной сети: шина, звезда и кольцо - это примеры .... компьютерных сетей.

1) топологии

2) программного обеспечения

3) вода - вывода

4) средств передачи информации

### А8. Одним из лучших средств передачи информации, не подвергающимся искажениям электромагнитных полей является:

1) витая пара

2) спутниковая связь

3) коаксиальный кабель

4) оптоволоконный кабель

# А9. Назовите одну из главных характеристик средств передачи

# информации:

1) пропускная способность

2) разрядность

3) тактовая частота

4) температура плавления

### А10.Что из перечисленного не является получателем информации в автоматизированных информационных системах?

1) станки с ЧПУ

 $2)$ poбот

3) рабочая станция

4) солнечная система

А 11. Компьютер, подключённый к сети и обеспечивающий её пользователей определённы-ми услугами называется ...

1) модем

 $2)$ кулер

 $3$ ) сервер

4) скайп

A12. В каком офисном приложении Windows имеется возможность получать и отправлять почтовые сообщения?

1) Microsoft Access

2) Microsoft Publisher

3) Microsoft Outlook

4) Microsoft Excel

# А13. По территориальному признаку ... делятся на региональные,

# локальные и глобальные.

1) средства передачи

2) компьютерные сети

3) учебные программы

4) алгоритмы

# А14. Назовите единицу измерения пропускной способности средств передачи информации

1)Герц 2)бит 3)байт 4)бит/с

# **Часть В**

При выполнении задания В1 установите соответствие между содержанием первого и второго столбцов. Выпишите в ответ цифры и соответствующие им буквы выбранных ответов без пробелов и других символов (пример **1АДГ**).

Каждое правильно выполненное задание части В оценивается в 2 балла.

# **В1. Установите соответствие между факторами среды и их**

# **характеристиками.**

1 столбец: 2 столбец:

- А) оптоволоконный кабель 1 средства передачи информации
- 

Б) коаксиальный кабель; 2 – конфигурация вычислительных

сетей

В) звезда;

Г) витая пара;

Д) кольцо;

Е) шина.

# **В задании В2 выберите три верных ответа из шести. Запишите цифры в порядке воз-растания.**

# **В2. Абонентами АИС могут**

# **являться:**

- 1) роботы
- 2)аккумуляторы
- 3)рабочие станции
- 4)BIOS
- 5)Драйверы
- 6)станки с ЧПУ

### **В3. Расположите, носители информации в хронологической последовательности их изобретения.**

- А) USB FlashDrive;
- Б) CD ROM;

В) перфокарта;

Г) DVD;

Д) гибкий магнитный диск (дискета 1,44 МБайта).

# **Часть С**

При выполнении заданий части С, необходимо дать развернутое решение и ответ с указанием единиц измерения. Правильно выполненное задание части С оценивается в 10 баллов.

**С1**. Состояние охраняемого объекта контролируют 109 датчиков. Определите наименьшее количество сигнальных лампочек, необходимых для идентификации этих датчиков и переда-чи с них информации.

**С2.** На одной странице 50 строк . В одной строке 60 символов. 1 символ  $= 16$  бит. Максимальная скорость передачи информации 5 Мбит/с. Сколько страниц текста будет передаваться за одну секунду?

#### **Ключ к ответам для варианта №1**

#### **Вариант 1**

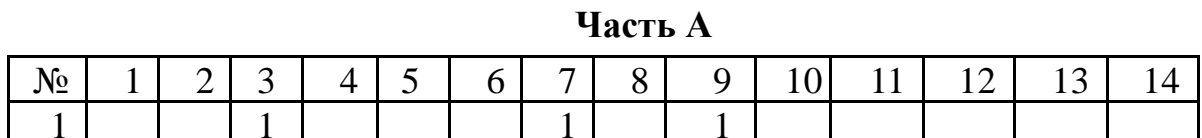

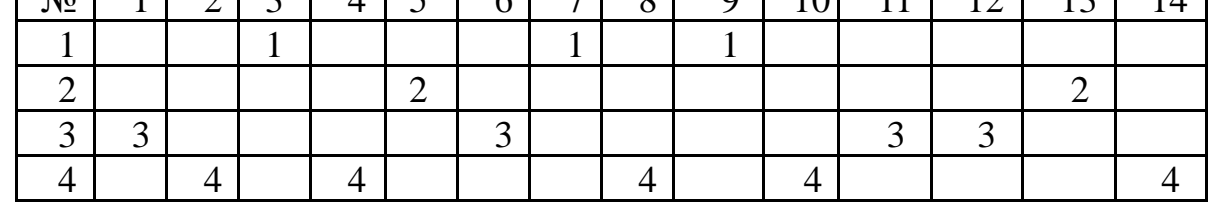

**Часть В**

**В1** 1АБГ 2БДЕ **В2**136 **В3** ВДБГА

### **Часть С**

**С1** – Решение: 109 датчиков. 109<sup>10</sup> = 1101101<sup>2</sup> = 7 бит. Ответ: необходимо 7 сигнальных лампочек.

**С2** – Решение: 50\*60=3000 байт; 3000\*16=48000 бит; 5000000/48000=104 Ответ: 104 страницы.

### **Критерии оценки результатов**

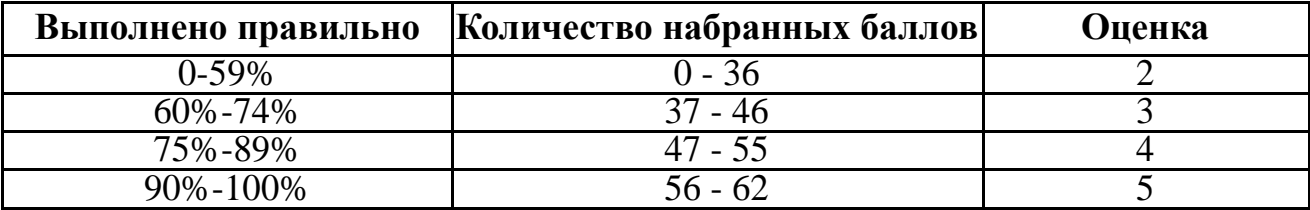

### **3.2.6. Список литературы**

1. Информатика. 10 класс. Базовый уровень : учебник / А. В. Алешина, А. С. Крикунов, С. Б. Пересветов [и др.]. – Москва : КноРус, 2021. – 243 с. – ISBN 978-5-406-08249-2. – Текст : электронный // Book.ru : электроннобиблиотечная система. – URL: https://book.ru/book/941162. – Режим доступа: для зарегистр. пользователей. (Допущено Минпросвещения РФ)

2. Ляхович, В. Ф. Основы информатики : учебник / В. Ф. Ляхович, В. А. Молодцов, Н. Б. Рыжикова. – Москва : КноРус, 2021. – 347 с. – ISBN 978-5-406- 08260-7. – Текст : электронный // Book.ru : электронно-библиотечная система. – URL: https://www.book.ru/book/939291. – Режим доступа: для зарегистр. пользователей.

3. Угринович, Н. Д. Информатика : учебник / Н. Д. Угринович. – Москва : КноРус, 2021. – 377 с. – ISBN 978-5-406-08167-9. – Текст : электронный // Book.ru : электронно-библиотечная система. – URL: https://www.book.ru/book/939221. – Режим доступа: для зарегистр. пользователей.

#### **Дополнительная литература:**

1. Угринович, Н. Д. Информатика : практикум : учебное пособие / Н. Д. Угринович. – Москва : КноРус, 2021. – 264 с. – ISBN 978-5-406-08204-1. – Текст : электронный // Book.ru : электронно-библиотечная система. – URL: https://www.book.ru/book/940090. – Режим доступа: для зарегистр. пользователей.

#### **4. Контрольно-оценочные материалы для итоговой аттестации по учебной дисциплине**

Предметом оценки являются умения и знания. Контроль и оценка осуществляются с использованием следующих форм и методов:

- Аудиторные занятия;
- Выполнение и защита практических работ;
- Отчеты по практическим работам;
- Домашняя работа;
- Индивидуальные задания;
- Контрольные работы;
- Опрос по индивидуальным заданиям;
- Подготовка докладов и рефератов;

Оценка освоения дисциплины предусматривает использование накопительной системы оценивания и проведение дифференцированного зачета

### I. ПАСПОРТ

Назначение:

КОМ предназначен для контроля и оценки результатов освоения учебной дисциплины название по специальности СПО 23.02.01 Организация перевозок и управление на транспорте (по видам)

#### **Умения:**

У1. Оценивать достоверность информации, сопоставляя различные источники;

У2. Распознавать информационные процессы в различных системах;

У3. Использовать готовые информационные модели, оценивать их соответствие реальному объекту и целям моделирования;

У4. Осуществлять выбор способа представления информации в соответствии с поставленной задачей;

У5. Иллюстрировать учебные работы с использованием средств информационных технологий;

У6. Создавать информационные объекты сложной структуры, в том числе гипертекстовые;

У7. Просматривать, создавать, редактировать, сохранять записи в базах данных;

У8. Осуществлять поиск информации в базах данных, компьютерных сетях и пр.;

У9. Представлять числовую информацию различными способами (таблица, массив, график, диаграмма и пр.);

#### **Знания:**

З1. Различные подходы к определению понятия «информация»;

З2. Методы измерения количества информации: вероятностный и алфавитный.

З3. Знать единицы измерения информации;

З4. Назначение наиболее распространенных средств автоматизации

З5. Информационной деятельности (текстовых редакторов, текстовых процессоров);

З6. Графических редакторов, электронных таблиц, баз данных, компьютерных сетей);

З7. Назначение и виды информационных моделей, описывающих реальные объекты или процессы;

З8. Использование алгоритма как способа автоматизации деятельности;

З9. Назначение и функции операционных систем;

# ІІ. ЗАДАНИЕ ДЛЯ ПРОВЕДЕНИЯ ДИФФЕРЕНЦИРОВАННОГО ЗАЧЕТА Вариант 1

# Инструкция для обучающихся

Внимательно прочитайте задание.

Время выполнения задания - \_ 90 минут

# Часть А

Эта часть состоит из 30 заданий. (А 1 – А 30). К каждому заданию даны 4 варианта ответов, из которых только один верный. Каждое правильно выполненное задание части А оценивается в 1 балл.

### А1. Один бит содержит ...

- 1) 0 или 1
- 2) 8 байт
- 3) одну букву
- 4) два разряда

### А2. Занесение значения в ячейку памяти - это ...

- $1)$ решение
- 2) присваивание
- 3) передача

4) пересылка

### АЗ. Из чего изготавливают интегральные схемы?

- $1)$ Мель
- 2) Олово
- 3) Кремний
- 4) Пластмасса

# А4. Какую информацию «умели» обрабатывать первые ЭВМ в 50 – е годы двадцатого века?

- 1) звуковую
- 2) графическую
- 3) числовую
- 4) текстовую

# А5. Сочетание в одном документе видеоизображения, анимации и звука

#### **НАЗЫВАЮТ...**

- 1) Вентиль
- 2) Транзистор
- 3) Мультимедиа
- 4) Частота

### Аб. Вставьте пропущенное слово: ... - это учебный язык программирования.

- 1) TurboPascal
- $2$ )C +
- $3E mail$
- 4) сканер

# А7. ... - это специально написанная, небольшая по размерам программа,

которая может внедрять свои копии в другие программы.

1) блокнот

2) компьютерный вирус

3) архиватор

4) тетрис

### А8. Устройство, позволяющее записывать информацию на диски и считывать с них называется...

 $1)$ сканер

- $2)$  kv $\pi$ en
- 3) DVD привод
- 4) дисплей

# А9. Чему равен Кбайт?

- 1)1024 байт
- 2) 1000 бит
- 3) 100 байт
- 4) 1024 Гбайт

# А10. Укажите название популярного архиватора

- 1) доктор Web
- 2) Paint
- 3) Word

4) WinRar

# А11. Чему равна емФОСть DVD - диска?

- 1) 1024 Кбайт
- 2)4,7 Гбайт
- 3) 1000 Мбайт
- 4) 50 Мбайт

# А12. Вставьте пропущенное слово:

### ... - это процесс передачи информации о состоянии объекта управления к управляющему объекту.

- 1) выброс
- $2)$ cброс
- 3) обратная связь

4) компиляция

# А13. Назовите программу для сложных математических расчетов и

# построения диаграмм

- 1) Компас
- $2)$ Visio
- $3)$  Excel
- $4)$ Arj

# А14. Закончите эту фразу: Модем - это ...

- 1) техническое устройство
- 2) графический редактор
- 3) почтовая программа
- $4$ ) сервер

# А15. Если говорить о темпах роста потока информации с развитием цивилизации на Земле, то можно сказать, что количество информации ...

1) возрастает по прямой

2) постоянна

3) возрастает по прямой

4) возрастает по экспоненте

# А16. Презентация обычно имеет расширение ...

- $1)$  .jpg
- $2)$ .ppt
- $3)$  doc
- $4)$ .txt

### А17. Компьютер, подключенный к Интернет обязательно имеет...

1) источник резервного энергоснабжения

- $2$ ) IP адрес
- 3) счет в банке

4) коврик

# А18. Минимальным объектом, используемым в векторном графическом редакторе, является ...объект (овал, круг и т.д.)

- 1) точка экрана (пиксель)
- $2)$  слово
- 3) запись

# А19. В электронной таблице Excel формула начинается со знака ...

- $1) +$
- $2) %$
- $3)^{\wedge}$
- $4) =$

### А20. К основным операциям, возможным в графическом редакторе,

### 0ТНОСЯТСЯ ...

1) выделение, копирование, вставка

2) палитра цветов

3) карандаш, кисть, ластик

4) линия, круг, овал

### А21. Как называется программа, согласующая работу периферийного устройства с работой центрального процессора?

- 1) архиватор
- 2) драйвер
- $3)$ браузер

 $4)$  KBeCT

### А22. В процессе преобразования текстового файла из кодировки Win 1251 в кодировку UNICODE изменяется ...

1) тактовая частота

2) размер шрифта

3) двоичная кодировка символов

4) конфигурация абзаца

# **А23. Создание копии файла с винчестера на внешний носитель, например на флэшку или компакт диск, называют …**

- 1)девальвация
- 2)компиляция
- 3)сброс
- 4)форматирование

### **А24. Основным рабочим элементом электронной таблицы Excel является…**

- 1)слайд
- 2)ячейка
- 3)столбец
- 4)символ

### **А25. Вставьте пропущенное слово: …. – это алгоритм, записанный на языке исполнителя.**

# 1)программа

- 2)диаграмма
- 3)блок схема

4)таблица

**А26. … – это большие массивы данных об объектах и явлениях реального мира и про-граммно – аппаратные средства для их обработки.**

1)Биосферы

- 2)Информационные системы
- 3)Школы
- 4)Университеты

# **А27. В текстовом редакторе размер шрифта измеряется в пунктах. 1 пункт**

#### **равен …**

- 1)0,576 мм
- 2)0,476 мм
- 3)0,376 мм

4) 0,276 мм

### **А 28. Настройку анимации по времени можно выполнить только в программе …**

- 1) PowerPoint
- 2) Excel
- 3) доктор Web

4)Word

### **А29. Назовите электронный носитель информации**

1)перфолента

2)перфокарта

3)реле

4)CD

### **А30. Назовите устройство вывода информации:**

1)микрофон

2)графопостроитель

3)мышь 4)клавиатура

#### **Часть В**

При выполнении заданий части В необходимо решить задачу. Выпишите в ответ цифры и соответствующие им буквы выбранных ответов без пробелов и других символов (пример **В1** 17). Каждое правильно выполненное задание части В оценивается в 5 баллов.

**В1** Сообщение на русском языке первоначально было закодировано в 16– битной кодировке Unicode. При его перекодировке в 8–битную кодировку КОИ – 8 информационное сообщение уменьшилось на 80 бит. Сколько символов содержит сообщение?

**В2.** В электронной таблице Excel выделена группа ячеек A1:C3 Сколько ячеек входит в эту группу?

**Часть С**

При выполнении заданий части С, необходимо дать развернутый ответ. Правильно выполненное задание части С оценивается в 10 баллов.

**С1.** Перечислите программное обеспечение, входящее в пакет Microsoft Office.

**С2**. Назовите оптические цифровые носители информации, указать их ёмФОСть. Что означает маркировка R и RW ? От чего следует оберегать лазерные диски?

 **С3.** Перечислить известные Вам законы, в которых говорится об охране

# ПРИЛОЖЕНИЕ 1

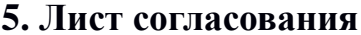

### Дополнения и изменения к комплекту ФОС на учебный год

Дополнения и изменения к комплекту ФОС на \_\_\_\_\_\_\_\_ учебный год по

дисциплине по последните приставительно по последните по последните подата на селото на последните подата на

В комплект ФОС внесены следующие изменения:

Дополнения и изменения в комплекте ФОС обсуждены на заседании  $I\!\!I\!\!K$ 

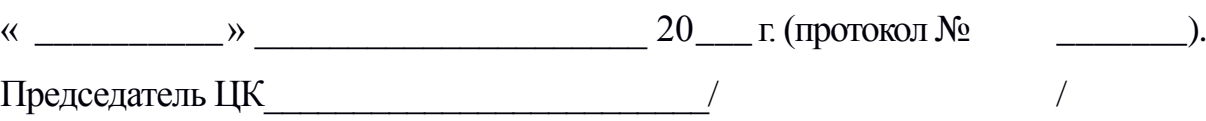